# **Terminal Commands Grouped by Function**

The following tables provide an overview of the terminal commands grouped by functions.

- [Case Translation](#page-0-0)
- [Copy/Clear](#page-0-1)
- [Language, Messages, Error Processing](#page-0-2)
- [Screens, Terminal and Window Processing](#page-1-0)
- $\bullet$  [Colors, Outlining](#page-1-1)
- [INPUT Statement, Stack](#page-1-2)
- [Session Recording and Screen Capturing](#page-2-0)
- [Statistics and Trace](#page-2-1)
- [Miscellaneous](#page-2-2)
- [Key Assignments](#page-3-0)

#### <span id="page-0-0"></span>**Case Translation**

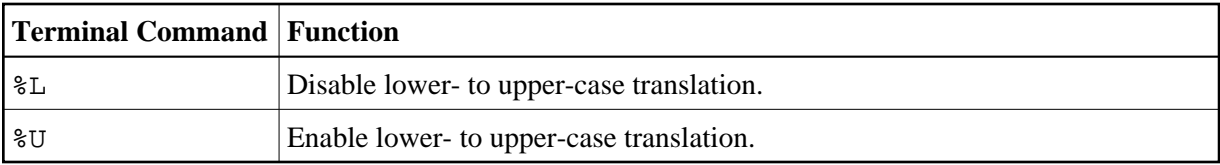

#### <span id="page-0-1"></span>**Copy/Clear**

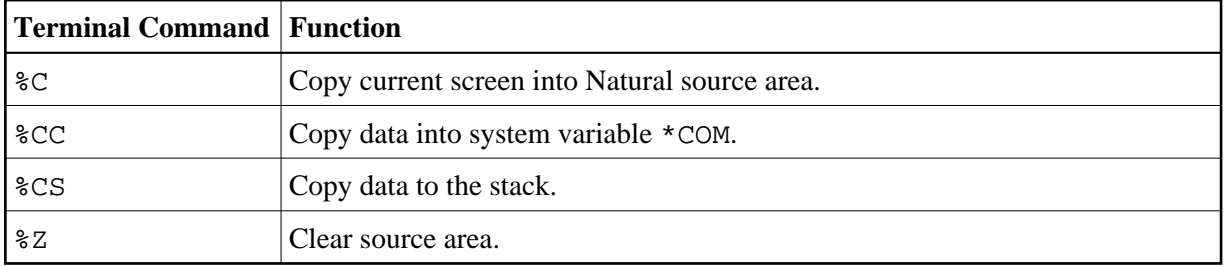

#### <span id="page-0-2"></span>**Language, Messages, Error Processing**

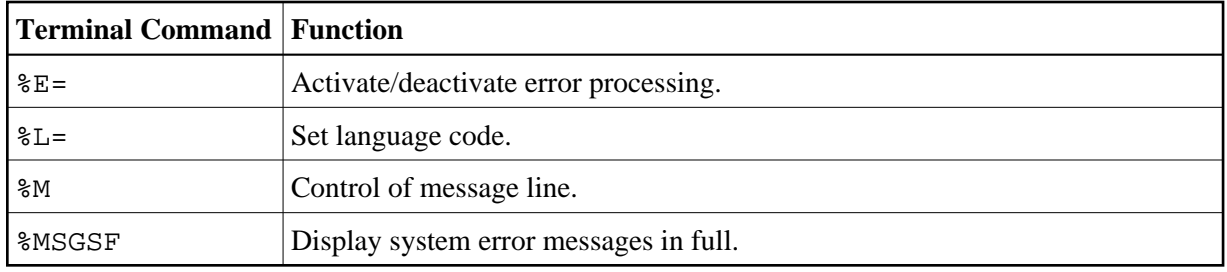

# <span id="page-1-0"></span>**Screens, Terminal and Window Processing**

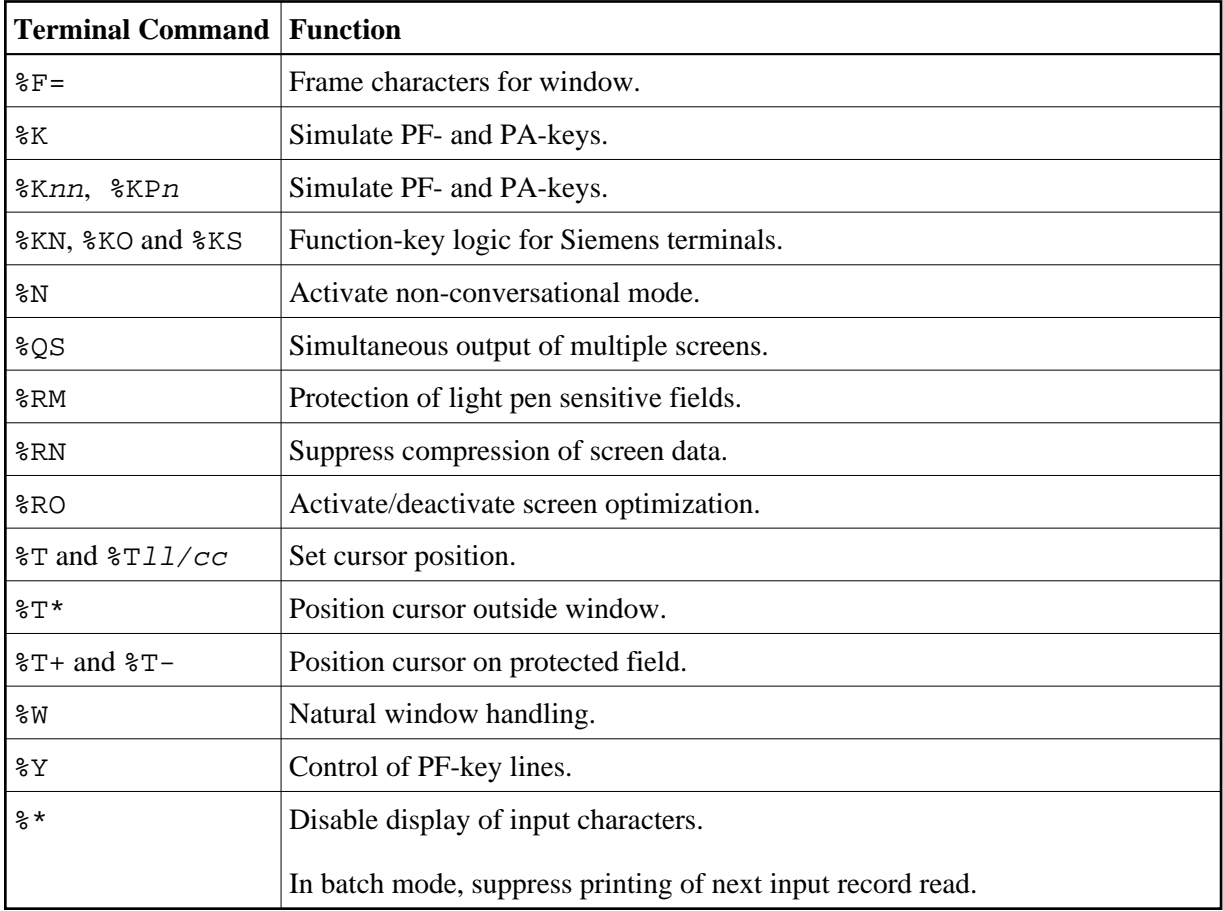

# <span id="page-1-1"></span>**Colors, Outlining**

<span id="page-1-2"></span>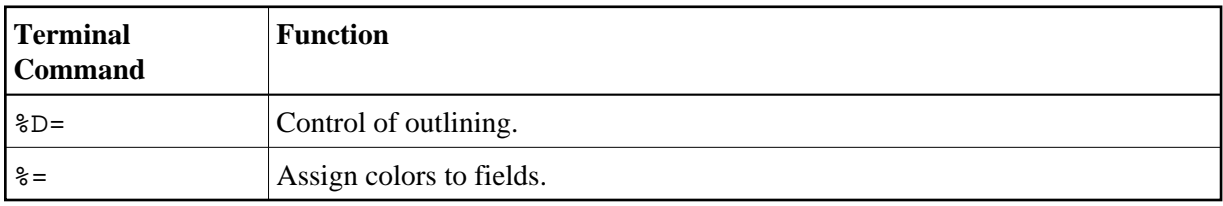

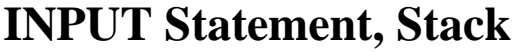

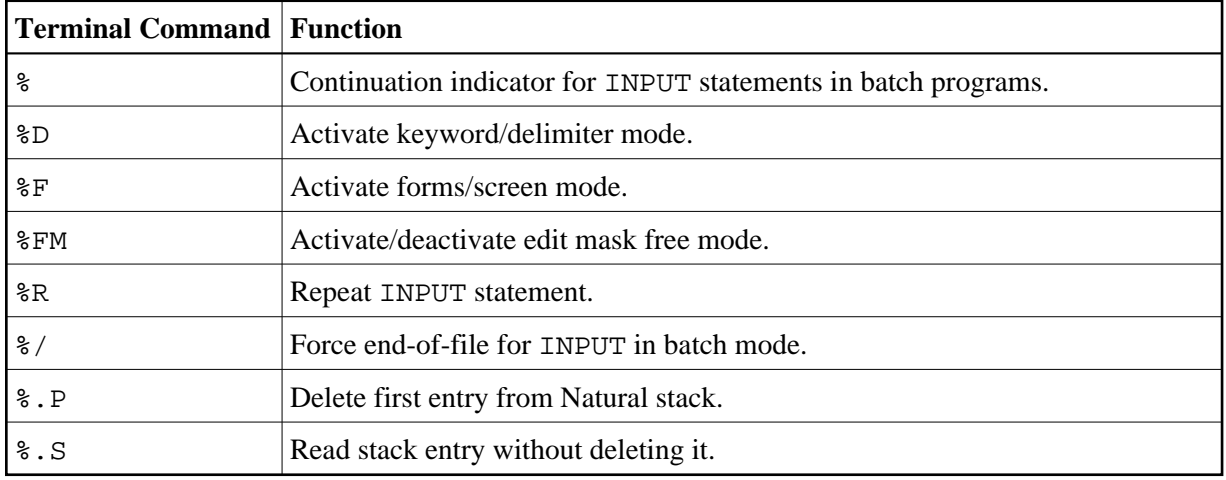

# <span id="page-2-0"></span>**Session Recording and Screen Capturing**

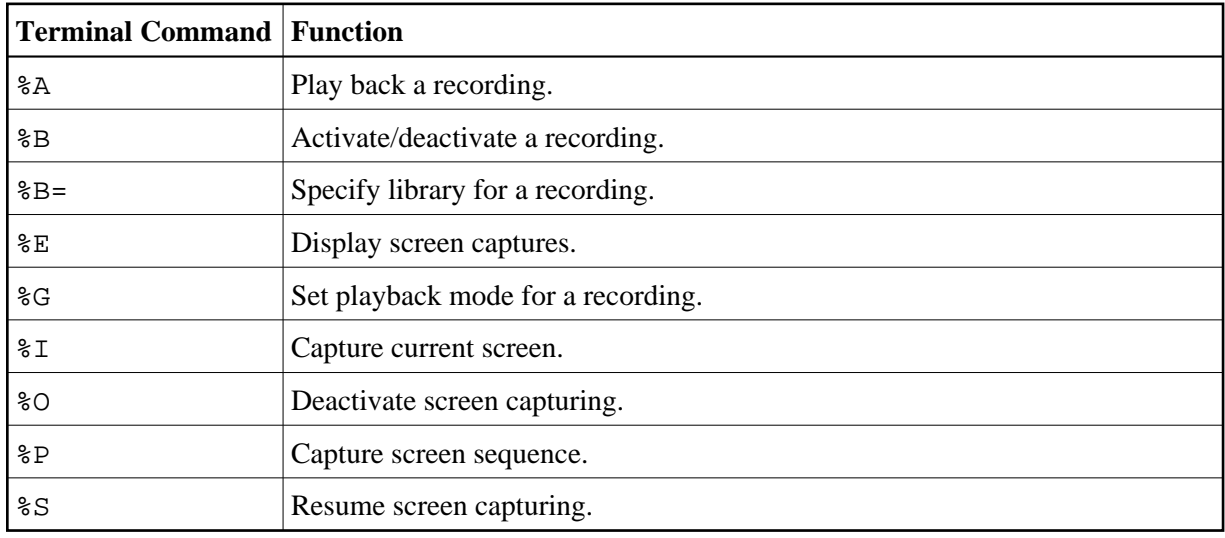

### <span id="page-2-1"></span>**Statistics and Trace**

<span id="page-2-2"></span>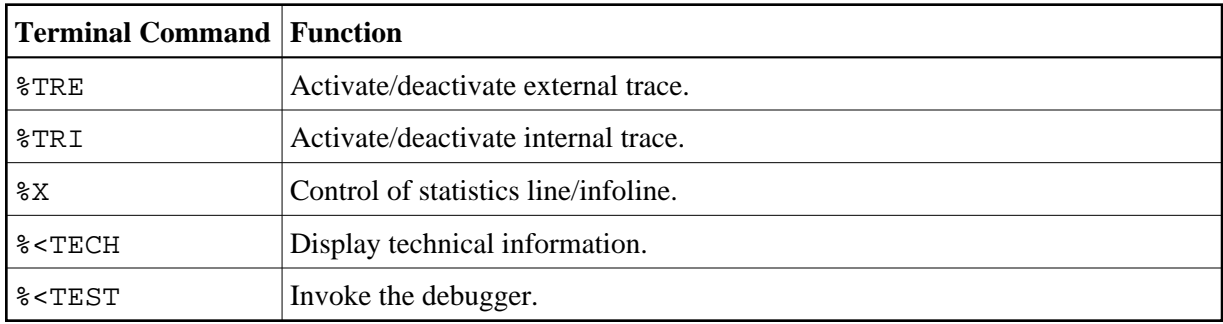

### **Miscellaneous**

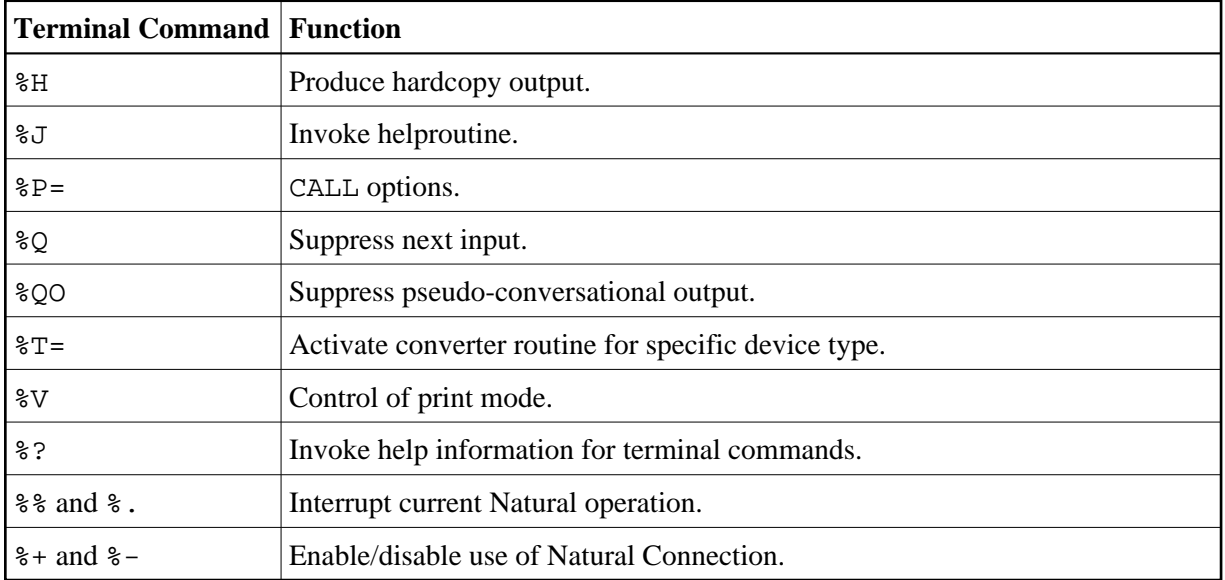

# <span id="page-3-0"></span>**Key Assignments**

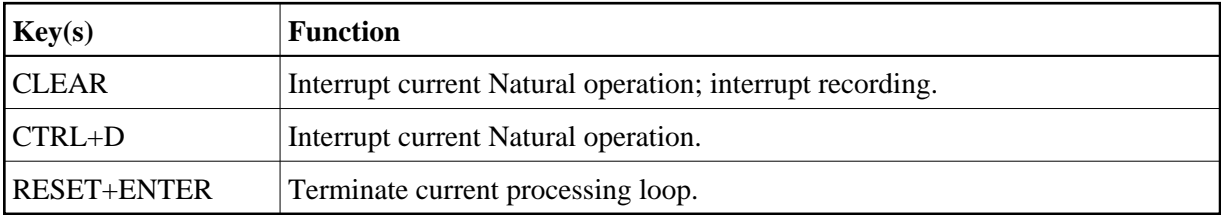